```
In[1]:= n = 2;
    sasiedzi[uu_, vv_] := {{-uu, vv}, {uu, -vv}, {vv, uu}, {-vv, -uu}}
    roznica[a_, b_] := Complement[{a}, sasiedzi @@ b] ⩵ {}
In[4]:= wierzcholki =
      Flatten[Table[ab, {a, Permutations[Range[n]]}, {b, Tuples[{1, -1}, {n}]}], 1]
    krawedzie = Select[
        Subsets[wierzcholki, {2}],
        roznica[#[[1]], #[[2]]] ⩵ True &];
    waga0[k_] := If[k ⩵ 1, {1, 0}, {0, 1}]
    waga[k_] := Sign[k] waga0[Abs[k]]
    mu[a_] := x waga[a[[1]]] + y (waga[a[[1]]] + waga[a[[2]]])
    wierzcholkiw = Table[mu[w], {w, wierzcholki}];
    krawedziew = Table[{mu[kr[[1]]], mu[kr[[2]]]}, {kr, krawedzie}];
Out[4]= \{ \{1, 2\}, \{1, -2\}, \{-1, 2\}, \{-1, -2\}, \{2, 1\}, \{2, -1\}, \{-2, 1\}, \{-2, -1\} \}In[15]:= momentpoly[x0_, y0_] := (
       f[a_] := a /. {x → x0, y → y0};
       odcinek[a_] := Graphics[{Thick, Line[{f[a][[1]], f[a][[2]]}]}];
       podpis[nr_] := Graphics[
         Text[Style[wierzcholki[[nr]], Medium, Black], 1.1 f[wierzcholkiw[[nr]]]]];
       Show[Union[Table[odcinek[a], {a, krawedziew}],
         Table[podpis[nr], {nr, 1, Length[wierzcholki]}]]])
    Do[Print["Polaryzacja", {k, 6 - k}];
      Print[momentpoly[k, 6 - k]];
      Print[" "], {k, 0, 6}]
```

```
Polaryzacja{0, 6}
```
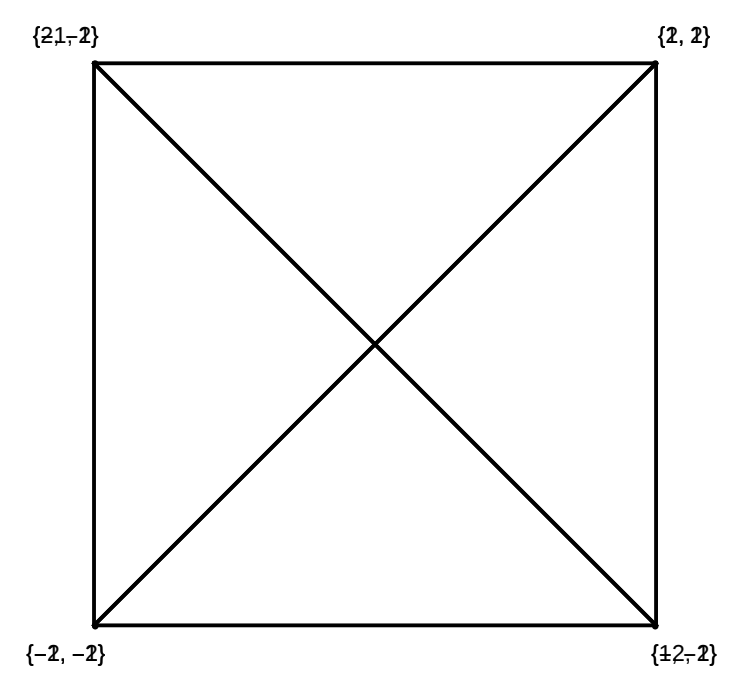

Polaryzacja{1, 5}

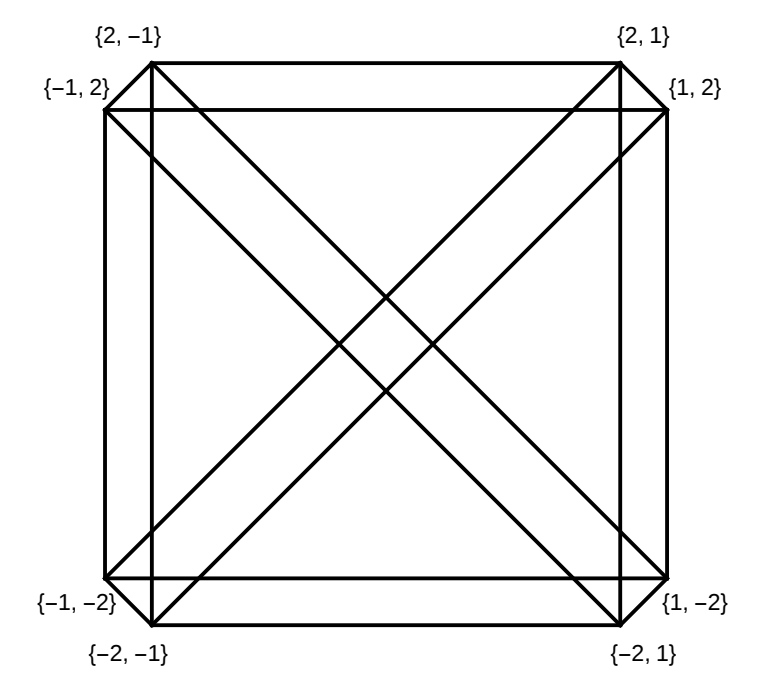

Polaryzacja{2, 4}

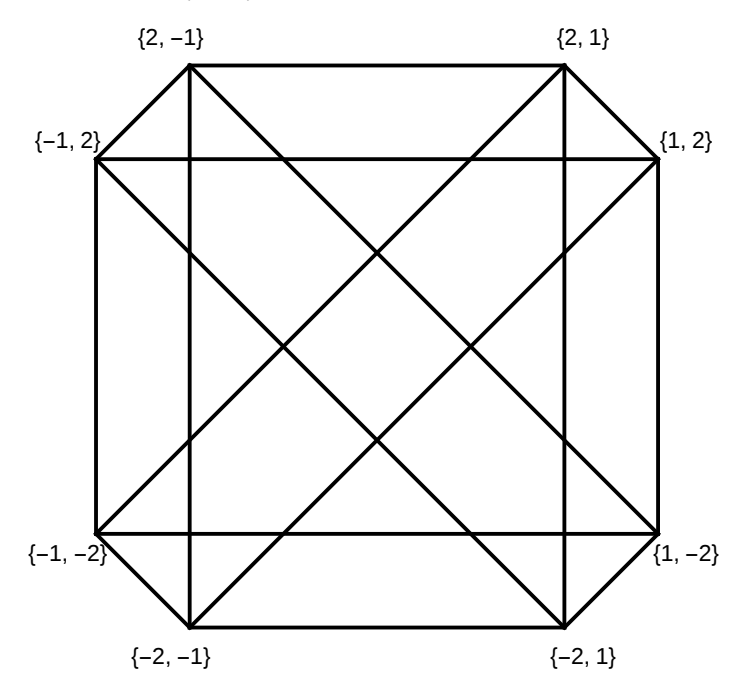

Polaryzacja{3, 3}

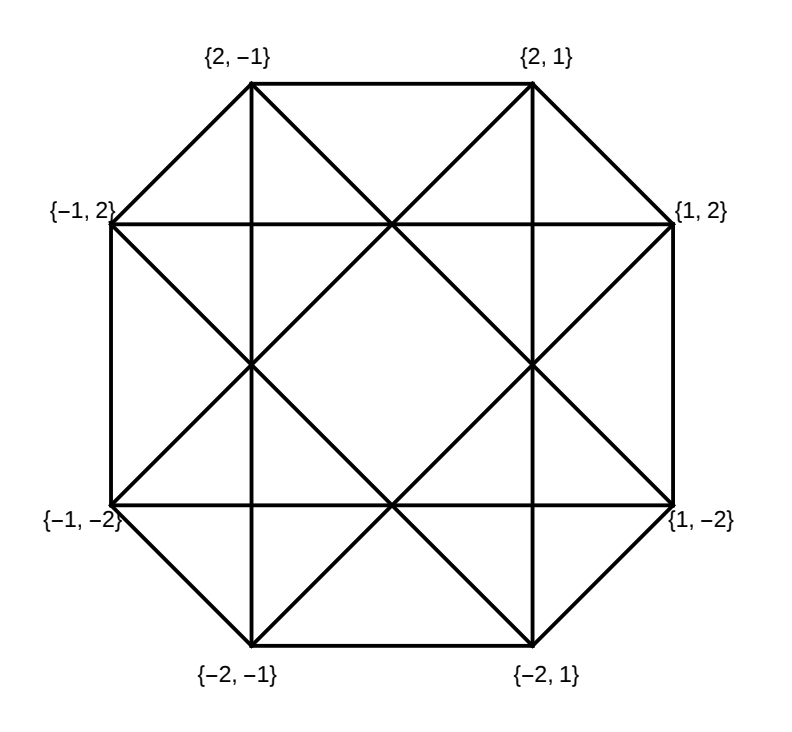

Polaryzacja{4, 2}

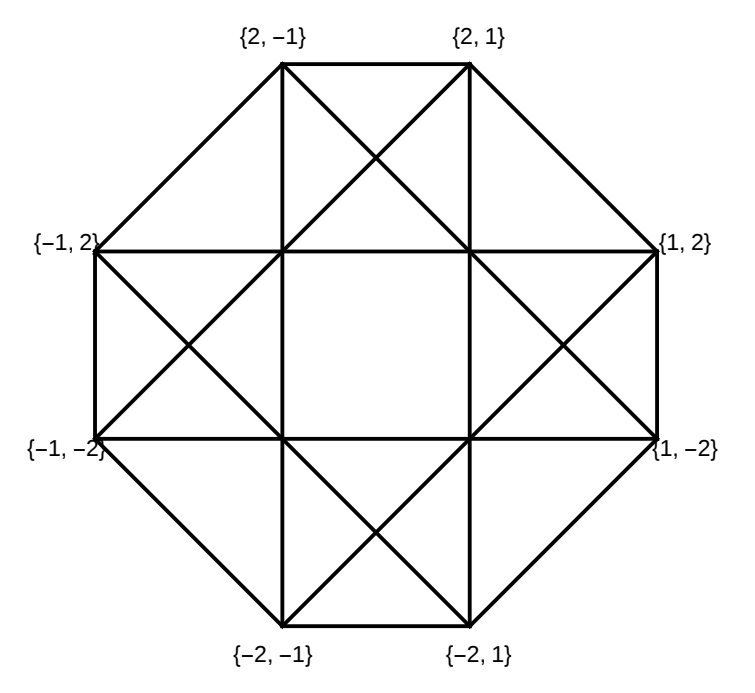

Polaryzacja{5, 1}

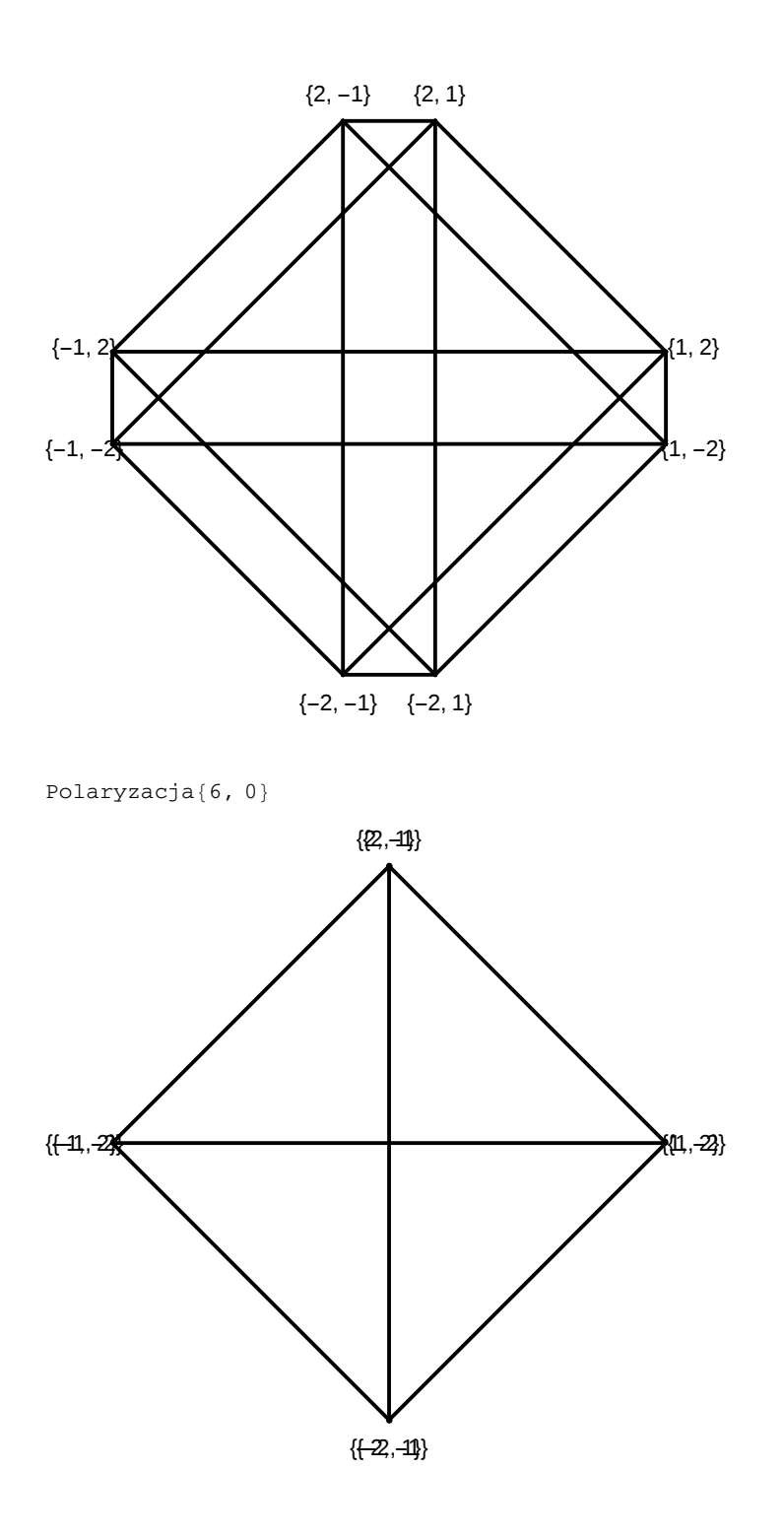